# МИНОБРНАУКИ РОССИИ

## Федеральное государственное бюджетное образовательное учреждение

высшего образования

«Костромской государственный университет»

(КГУ)

# УТВЕРЖДАЮ

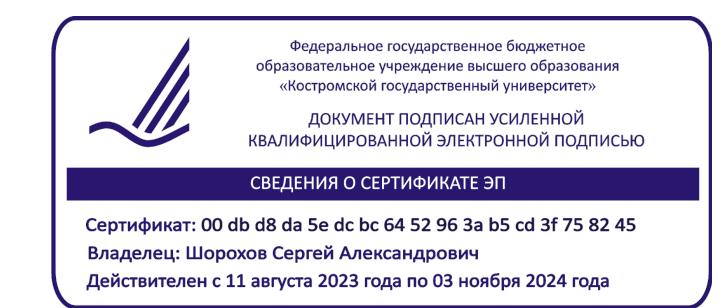

# РАБОЧАЯ ПРОГРАММА ДИСЦИПЛИНЫ

# **ХУДОЖЕСТВЕННОЕ ПРОГРАММИРОВАНИЕ**

Направление подготовки: **29.04.04 Технология художественной обработки материалов**

Направленность:

**Технологические приемы дизайн-визуализации ювелирно-художественных изделий**

Квалификация выпускника: **магистр**

**Кострома 2019**

Рабочая программа дисциплины «Художественное программирование» разработана в соответствии с Федеральным государственным образовательным стандартом высшего образования по направлению подготовки 29.04.04 Технология художественной обработки материалов, Приказ Минобрнауки России от 22.09.2017 г. № 969.

Разработал: Безденежных А.Г., доцент кафедры Технологии художественной обработки материалов, художественного проектирования искусств и технического сервиса, к.т.н., доцент

Рецензент: Шорохов С.А., зав. кафедрой Технологии художественной обработки материалов, художественного проектирования искусств и технического сервиса, к.т.н., доцент

#### УТВЕРЖДЕНА:

Заведующий кафедрой Технологии художественной обработки материалов, художественного проектирования, искусств и технического сервиса

Шорохов С.А., к.т.н., доцент

Протокол заседания кафедры № 10 от 17.05.2019 г.

#### ПРОГРАММА ПЕРЕУТВЕРЖДЕНА:

На заседании кафедры Технологии художественной обработки материалов, художественного проектирования, искусств и технического сервиса

Протокол заседания кафедры № 9 от 23.04.2020 г.

### ПРОГРАММА ПЕРЕУТВЕРЖДЕНА:

На заседании кафедры Технологии художественной обработки материалов, художественного проектирования, искусств и технического сервиса

Протокол заседания кафедры № 7 от 10.03.2021 г.

#### ПРОГРАММА ПЕРЕУТВЕРЖДЕНА:

На заседании кафедры Технологии художественной обработки материалов, художественного проектирования, искусств и технического сервиса

Протокол заседания кафедры № 10 от 10.06.2022 г.

#### ПРОГРАММА ПЕРЕУТВЕРЖДЕНА:

На заседании кафедры Технологии художественной обработки материалов, художественного проектирования, искусств и технического сервиса

Протокол заседания кафедры № 9 от 31.05.2023 г.

#### 1. Цели и задачи освоения дисциплины

Цель дисциплины: формирование знаний по общим практическим вопросам компьютерного художественного программирования, системе алгоритмов компьютерного художественного программирования, принципах компьютерного построения изделия в трехмерном изображении.

Задачи дисциплины: Усвоение общих и специальных знаний по художественному программированию, использование которых обеспечивает художественную ценность изделия; применение фрактальной графики при компьютерном проектировании изделий; использование информационных технологий и элементов программирования для создания сайтов и интернет-магазинов.

### 2. Перечень планируемых результатов обучения по дисциплине

В результате освоения дисциплины обучающийся должен:

#### освоить компетенции:

ОПК-9 - способен анализировать и прогнозировать потребности товарных рынков в художественных материалах и художественно-промышленных объектах.

#### Знать

- методы и критерии оценки эффективности дизайнерской деятельности;

- основы эргономики, антропометрии, промышленной безопасности;

- нормативные материалы, касающиеся конструкторской подготовки производства, системы и методы проектирования;

- категориально-понятийный аппарат дизайнерской деятельности.

#### Уметь:

- использовать компьютерные и другие инструменты и приемы конструирования;

- быстро принимать решения по широкому кругу вопросов конструирования и моделирования:

- формулировать и распределять задачи;

- формулировать, разрабатывать и контролировать выполнение задач конструирования и моделирования элементов изделия с учетом эргономических требований, распределять задачи по конструированию между исполнителями, координировать действия исполнителей заланий:

- осуществлять отбор и анализ патентной и другой научно-технической информации, необходимой на различных стадиях (этапах) художественного проектирования;

- осуществлять проверку, контроль, корректировку и консультирование в рамках выполнения заланий на конструирование и молелирование.

#### Влалеть:

- методами технических расчетов при конструировании;

- разработкой необходимой технической документации на проектируемое изделие (чертежей компоновки и общего вида, эскизных и рабочих чертежей для макетирования, демонстрационных рисунков, цветографических эргономических схем, рабочих проектов молелей):

- компьютерными и другими инструментами и приемами конструирования.

### 3. Место дисциплины в структуре ОП ВО

Дисциплина относится к обязательной части Блока 1. Дисциплины (модули) учебного плана. Изучается во 2 семестре.

Изучение дисциплины основывается на ранее освоенных дисциплинах: «Новые технологии декорирования  $\overline{M}$ модифицирования поверхности художественнодокументация промышленных объектов». «Технологическая изготовление на художественно-промышленных объектов». «Статистические обработки метолы экспериментальных данных».

Изучение дисциплины является основой для подготовки магистерской диссертации.

# **4. Объем дисциплины (модуля) 4.1. Объем дисциплины в зачетных единицах с указанием академических (астрономических) часов и виды учебной работы**

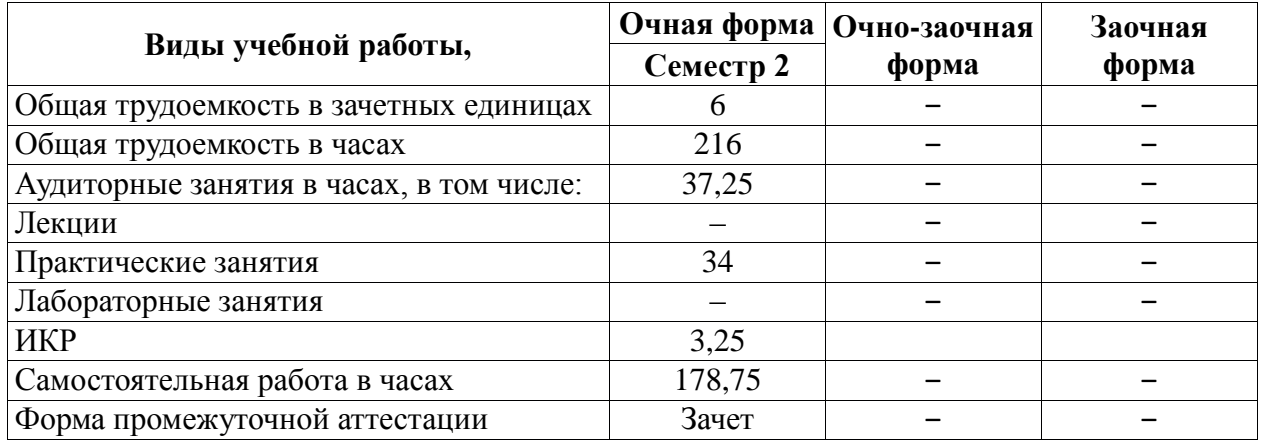

## **4.2. Объем контактной работы на 1 обучающегося**

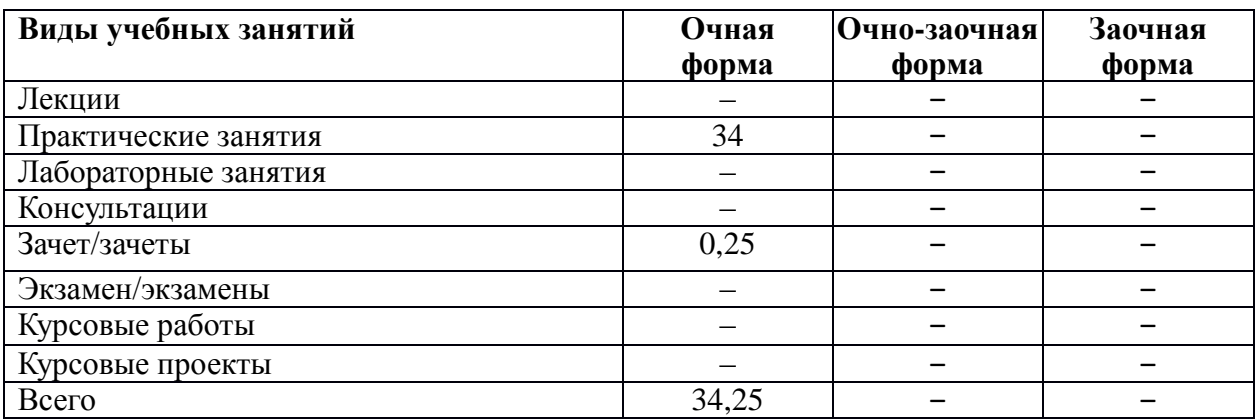

## **5. Содержание дисциплины (модуля), структурированное по темам (разделам), с указанием количества часов и видов занятий 5.1. Тематический план учебной дисциплины**

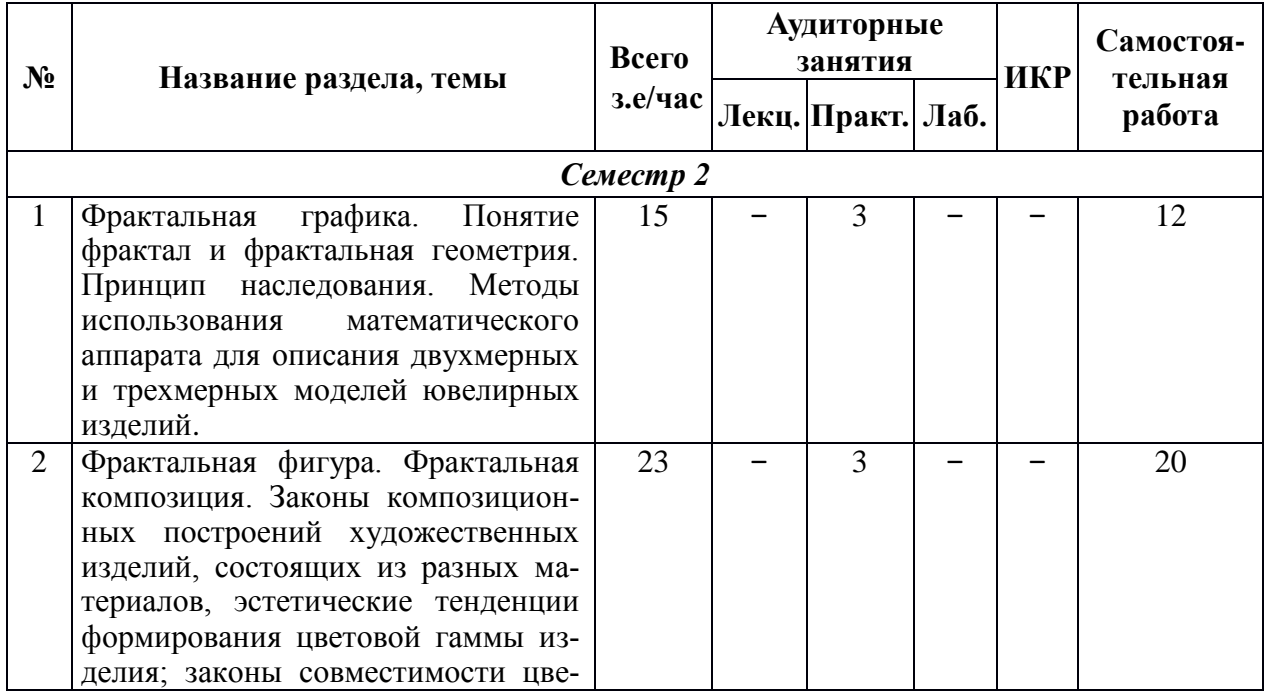

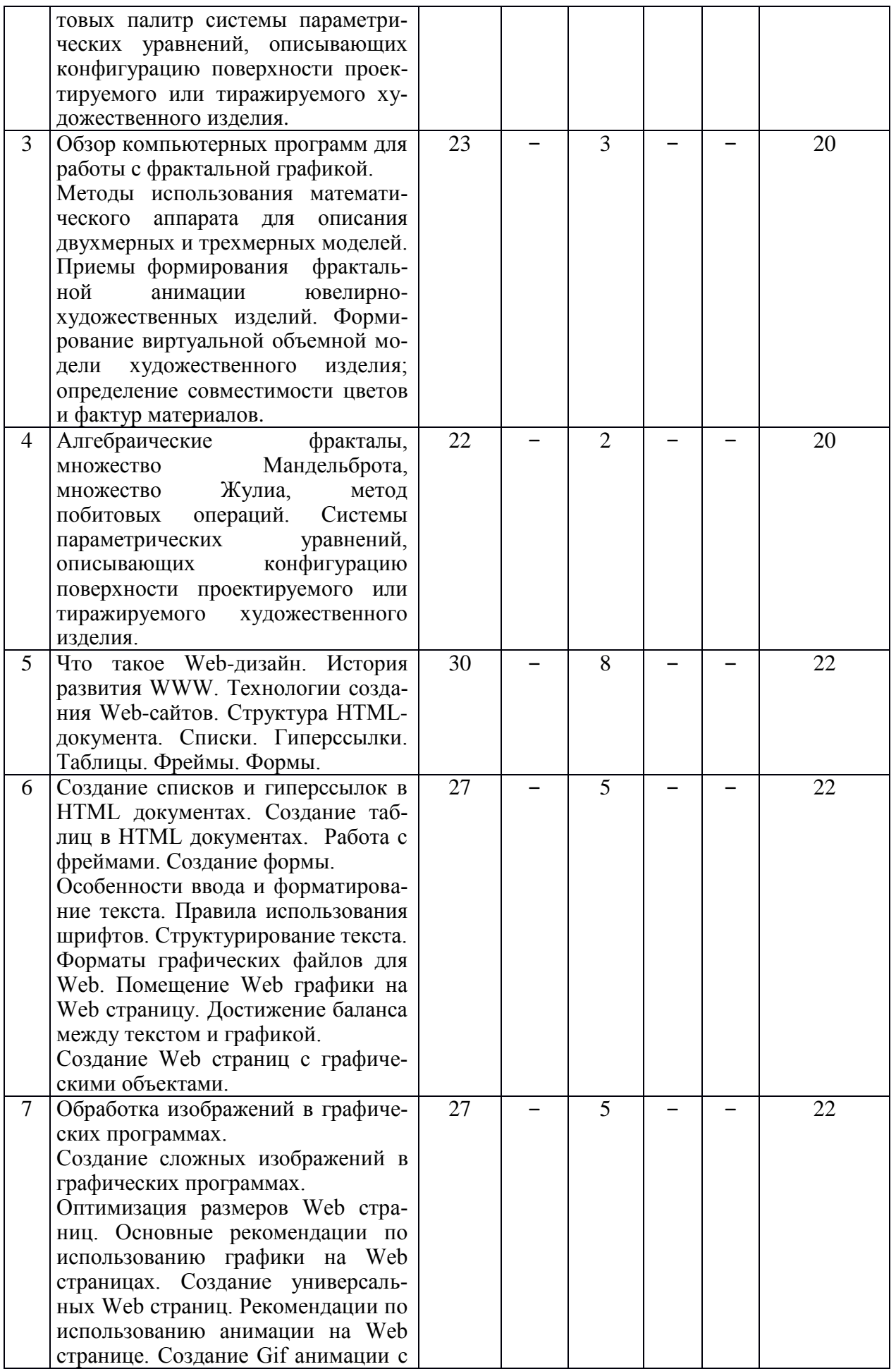

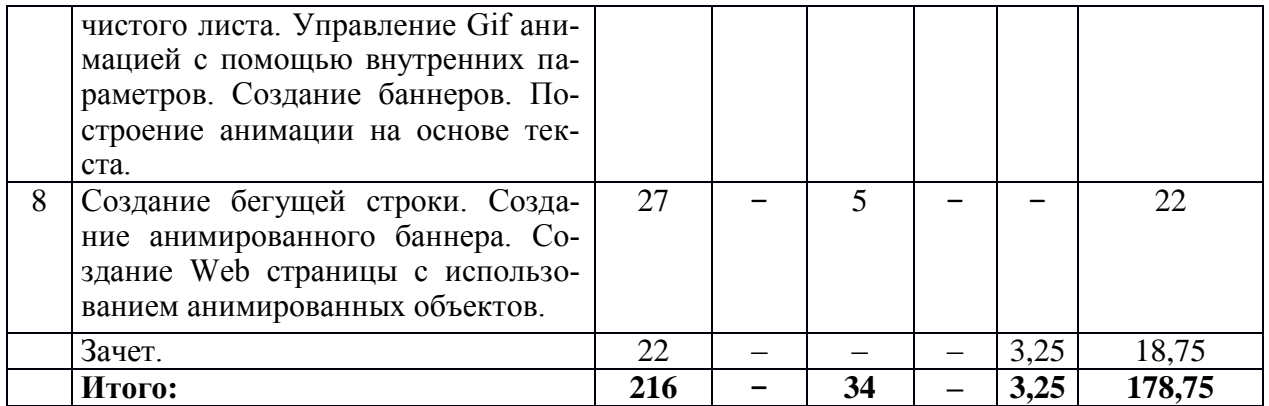

### **5.2. Содержание**

**1.** Фрактальная графика. Понятие фрактал и фрактальная геометрия. Принцип наследования. Методы использования математического аппарата для описания двухмерных и трехмерных моделей ювелирных изделий.

**2.** Фрактальная фигура. Фрактальная композиция. Законы композиционных построений художественных изделий, состоящих из разных материалов, эстетические тенденции формирования цветовой гаммы изделия; законы совместимости цветовых палитр системы параметрических уравнений, описывающих конфигурацию поверхности проектируемого или тиражируемого художественного изделия

**3.** Обзор компьютерных программ для работы с фрактальной графикой. Методы использования математического аппарата для описания двухмерных и трехмерных моделей. Приемы формирования фрактальной анимации ювелирно-художественных изделий. Формирование виртуальной объемной модели художественного изделия; определение совместимости цветов и фактур материалов

**4.** Алгебраические фракталы, множество Мандельброта, множество Жулиа, метод побитовых операций. Системы параметрических уравнений, описывающих конфигурацию поверхности проектируемого или тиражируемого художественного изделия.

**5.** Что такое Web-дизайн. История развития WWW. Технологии создания Web-сайтов. Структура HTML-документа. Списки. Гиперссылки. Таблицы. Фреймы. Формы.

**6.** Создание списков и гиперссылок в HTML документах. Создание таблиц в HTML документах. Работа с фреймами. Создание формы. Особенности ввода и форматирование текста. Правила использования шрифтов. Структурирование текста. Форматы графических файлов для Web. Помещение Web графики на Web страницу. Достижение баланса между текстом и графикой.Создание Web страниц с графическими объектами.

**7.** Обработка изображений в графических программах. Создание сложных изображений в графических программах. Оптимизация размеров Web страниц. Основные рекомендации по использованию графики на Web страницах. Создание универсальных Web страниц. Рекомендации по использованию анимации на Web странице. Создание Gif анимации с чистого листа. Управление Gif анимацией с помощью внутренних параметров. Создание баннеров. Построение анимации на основе текста.

**8.**Создание бегущей строки. Создание анимированного баннера. Создание Web страницы с использованием анимированных объектов.

## **6. Методические материалы для обучающихся по освоению дисциплины 6.1. Самостоятельная работа обучающихся по дисциплине (модулю)**

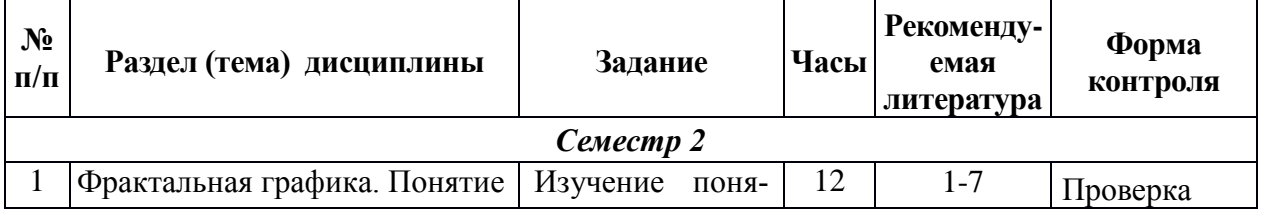

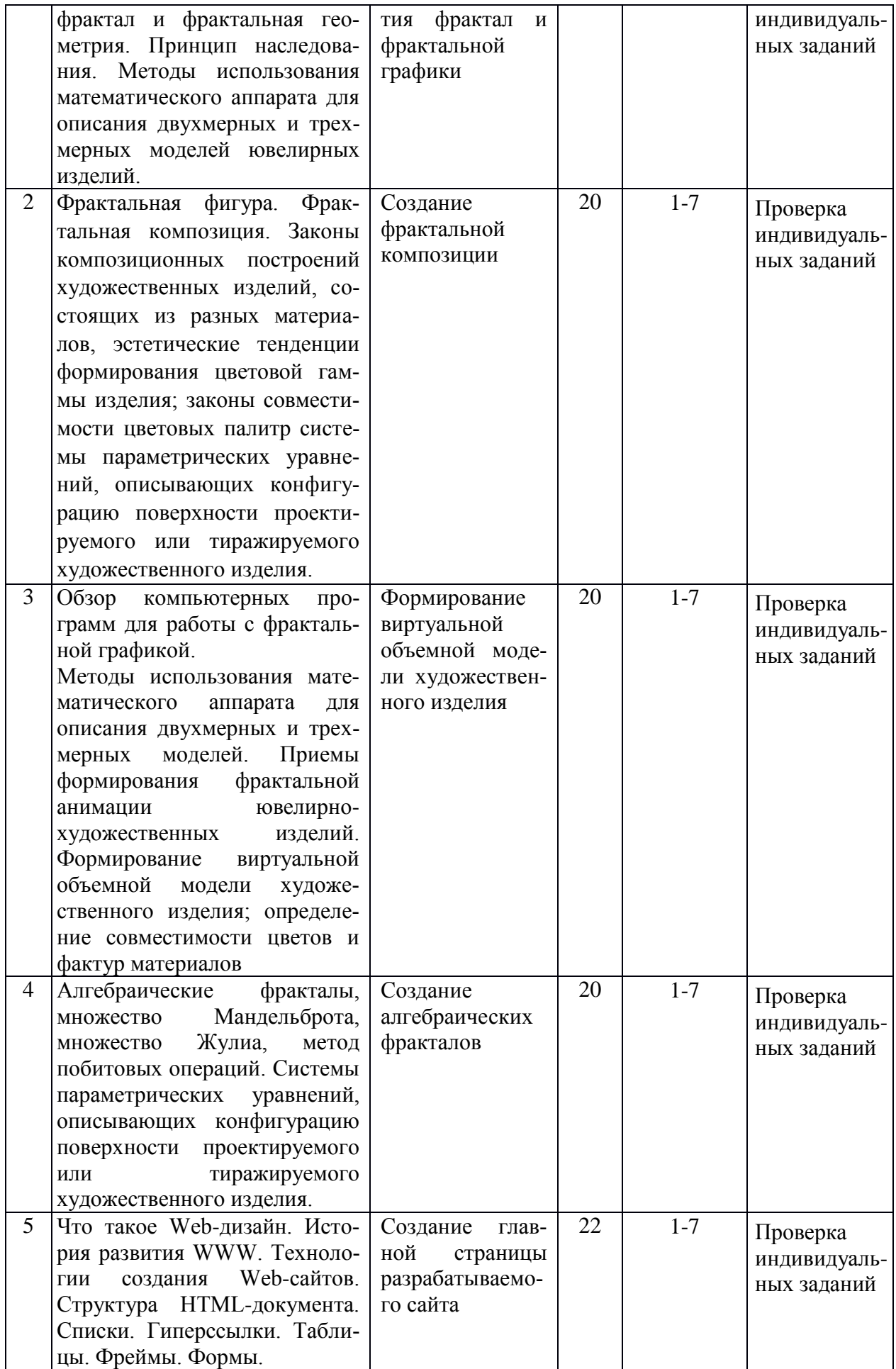

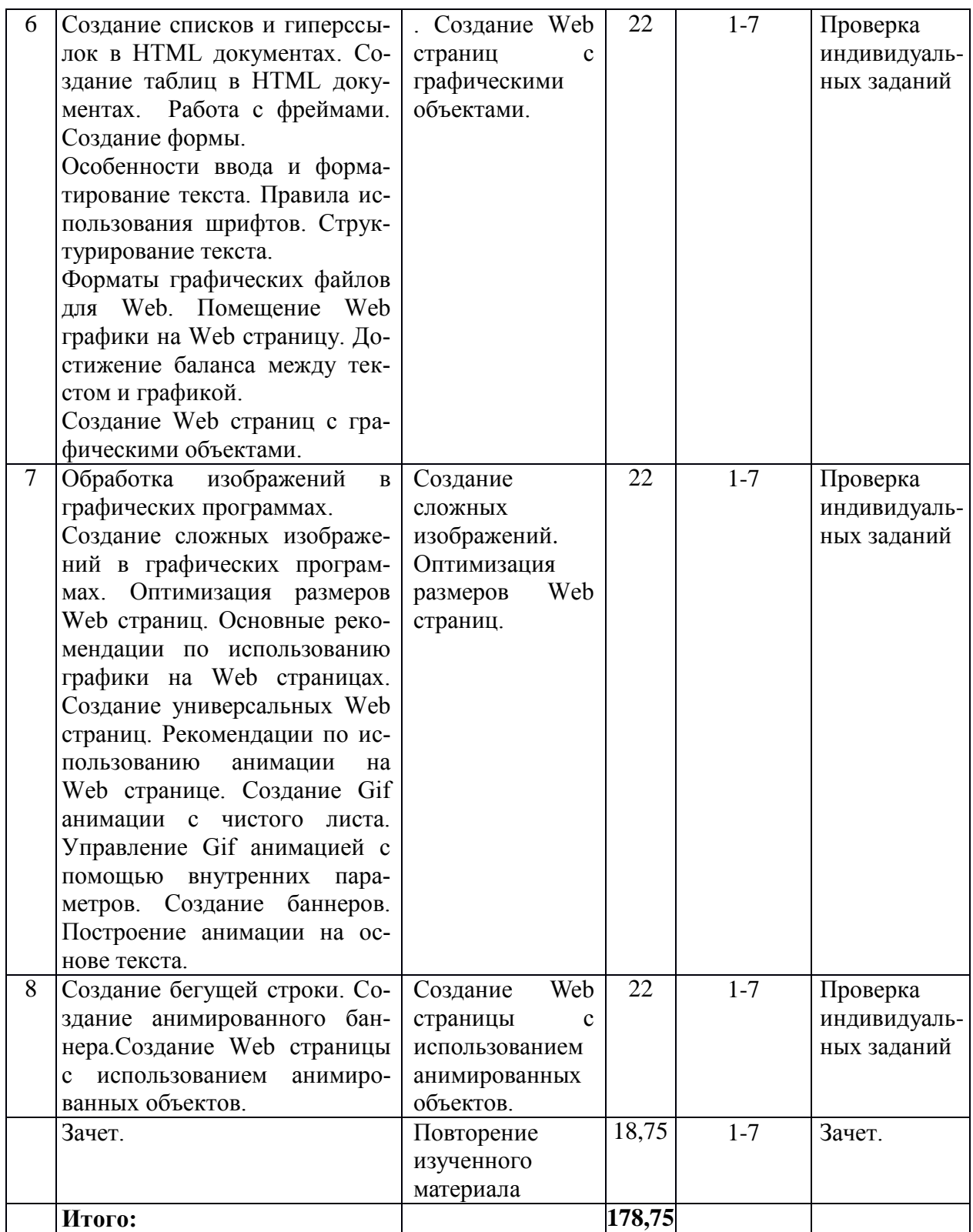

### **6.2. Тематика и задания для практических занятий**

1. Фрактальная графика. Понятие фрактал и фрактальная геометрия. Принцип наследования. Методы использования математического аппарата для описания двухмерных и трехмерных моделей ювелирных изделий

**Задание:** Изучение понятия фрактал и фрактальной графики

**2.** Фрактальная фигура. Фрактальная композиция. Законы композиционных построений художественных изделий, состоящих из разных материалов, эстетические тенденции формирования цветовой гаммы изделия; законы совместимости цветовых палитр системы параметрических уравнений, описывающих конфигурацию поверхности проектируемого или тиражируемого художественного изделия

**Задание:** Создание фрактальной композиции.

**3.** Обзор компьютерных программ для работы с фрактальной графикой. Методы использования математического аппарата для описания двухмерных и трехмерных моделей. Приемы формирования фрактальной анимации ювелирно-художественных изделий. Формирование виртуальной объемной модели художественного изделия; определение совместимости цветов и фактур материалов

**Задание:** Формирование виртуальной объемной модели художественного изделия.

**4.** Алгебраические фракталы, множество Мандельброта, множество Жулиа, метод побитовых операций. Системы параметрических уравнений, описывающих конфигурацию поверхности проектируемого или тиражируемого художественного изделия.

**Задание**: Создание алгебраических фракталов.

**5.** Что такое Web-дизайн. История развития WWW. Технологии создания Web-сайтов. Структура HTML-документа. Списки. Гиперссылки. Таблицы. Фреймы. Формы.Создание списков и гиперссылок в HTML документах. Создание таблиц в HTML документах. Работа с фреймами. Создание формы. Особенности ввода и форматирование текста. Правила использования шрифтов. Структурирование текста.

**Задание:** Создание главной страницы разрабатываемого сайта

**6.** Форматы графических файлов для Web. Помещение Web графики на Web страницу. Достижение баланса между текстом и графикой. Создание Web страниц с графическими объектами. Обработка изображений в графических программах.

**Задание:** Создание Web страниц с графическими объектами.

**7.** Создание сложных изображений. Оптимизация размеров Web страниц. Основные рекомендации по использованию графики на Web страницах. Создание универсальных Web страниц. Рекомендации по использованию анимации на Web странице. Создание Gif анимации с чистого листа. Управление Gif анимацией с помощью внутренних параметров. Создание баннеров. Построение анимации на основе текста.

**Задание:** Создание сложных изображений. Оптимизация размеров Web страниц. **8.** Создание бегущей строки. Создание анимированного баннера.Создание Web страницы с использованием анимированных объектов.

**Задание:** Создание Web страницы с использованием анимированных объектов.

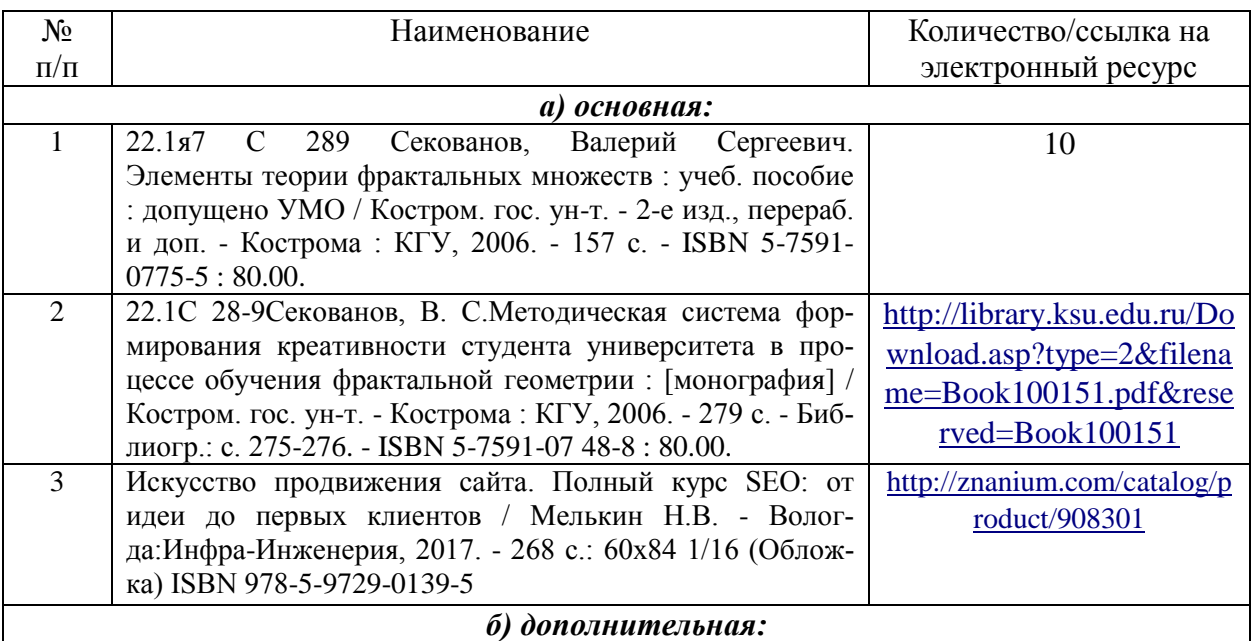

# **7. Перечень основной и дополнительной литературы, необходимой для освоения дисциплины (модуля)**

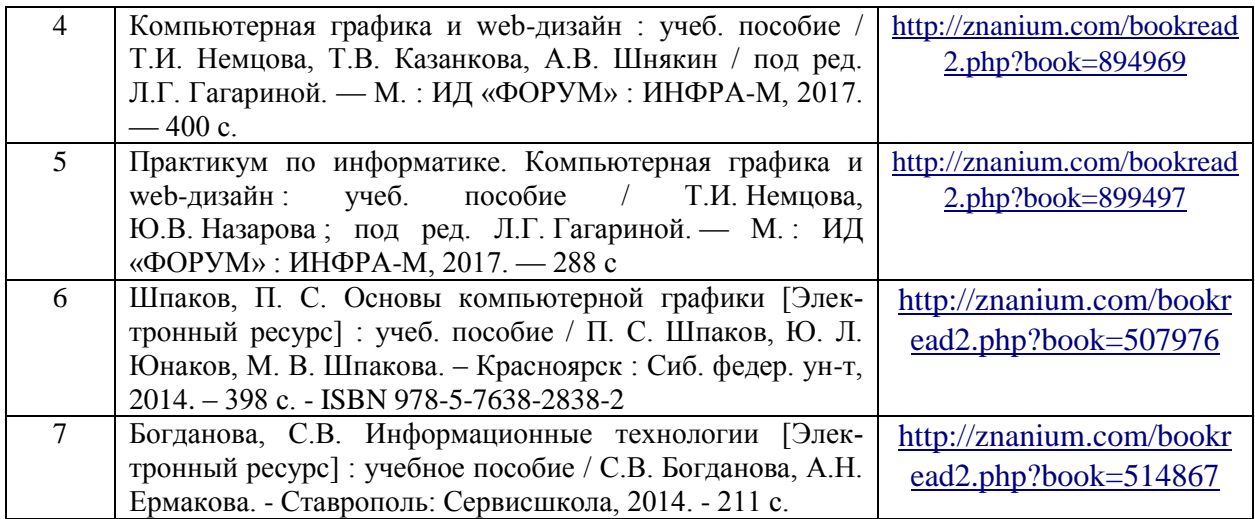

### **8. Перечень ресурсов информационно-телекоммуникационной сети «Интернет», необходимых для освоения дисциплины**

<http://edu.ascon.ru/main/library/video/> <http://old.exponenta.ru/soft/Mathcad/Mathcad.asp>

#### *Электронные библиотечные системы:*

- 1. ЭБС Университетская библиотека онлайн [http://biblioclub.ru](http://biblioclub.ru/)
- 2. ЭБС «Лань» [https://e.lanbook.com](https://e.lanbook.com/)
- 3. ЭБС «ZNANIUM.COM» [http://znanium.com](http://znanium.com/)

### **9. Описание материально-технической базы, необходимой для осуществления образовательного процесса по дисциплине**

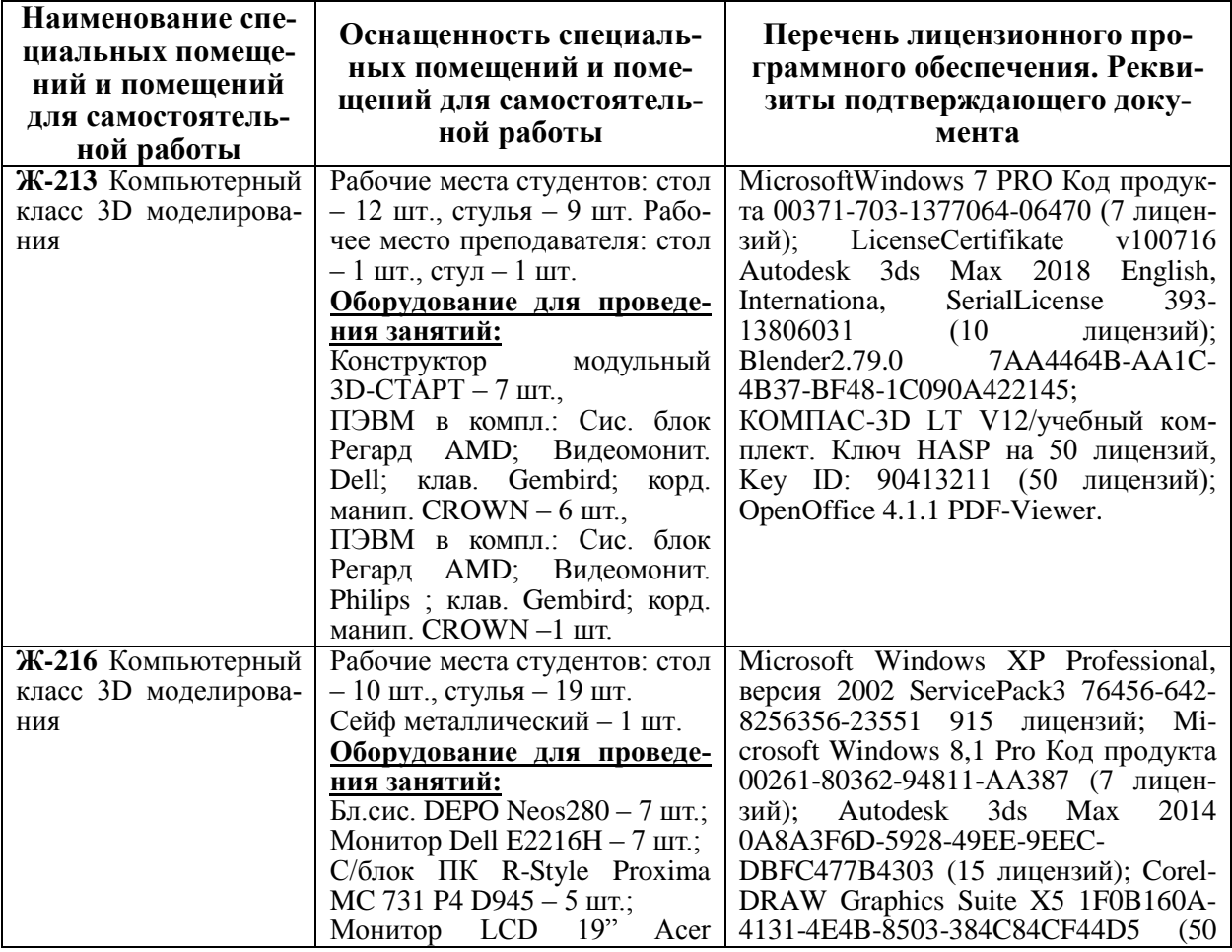

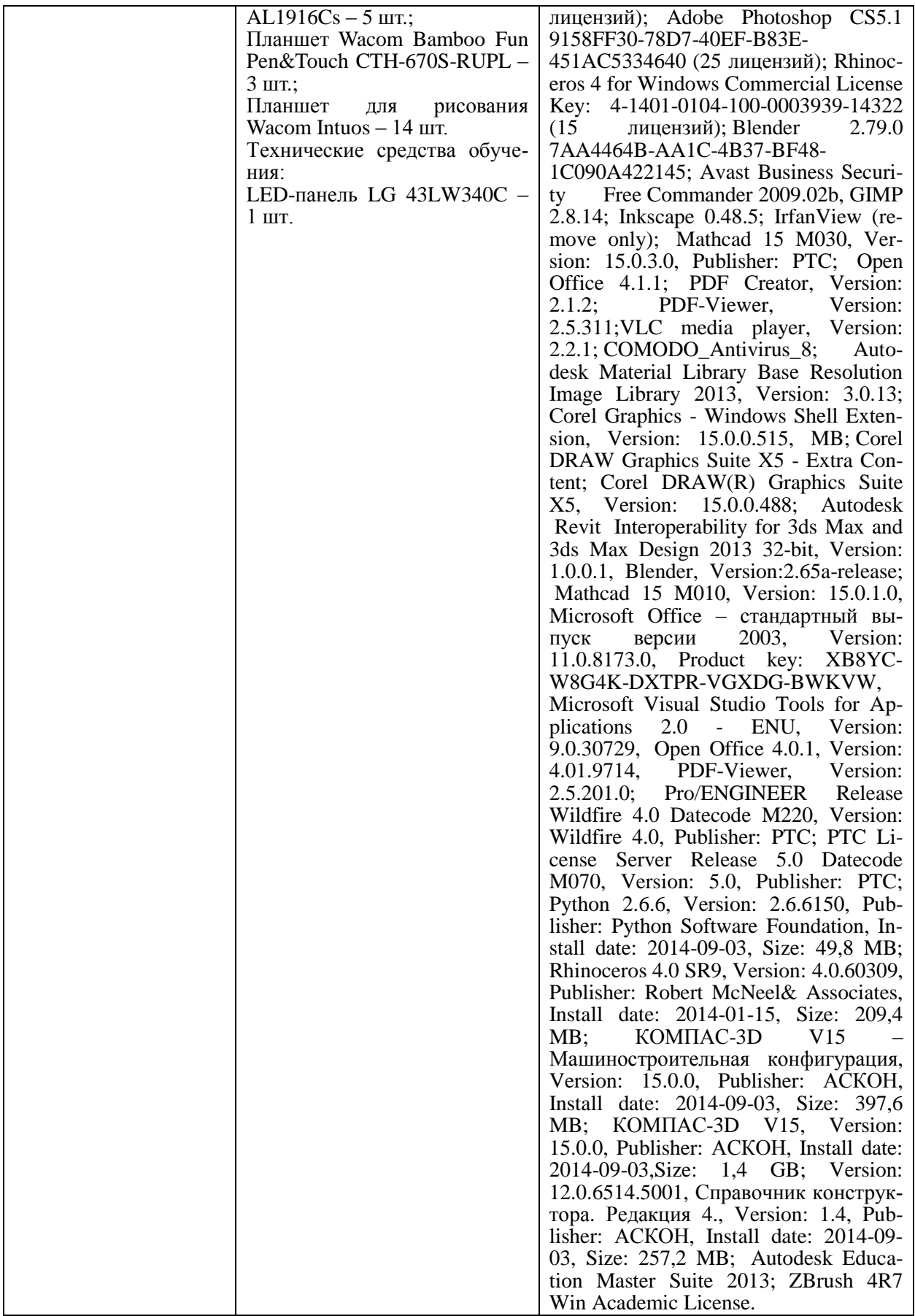